## SAP ABAP table RODTIM {BIW: Time characteristics}

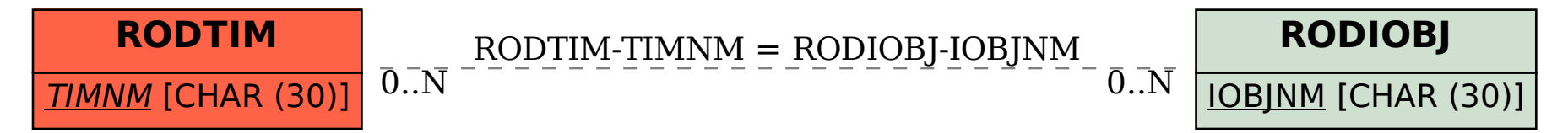